## **Q: How do I connect the Smartcube camera to Internet.**

- A: Please see the following steps.
- 1. Wifi connection by WPS:

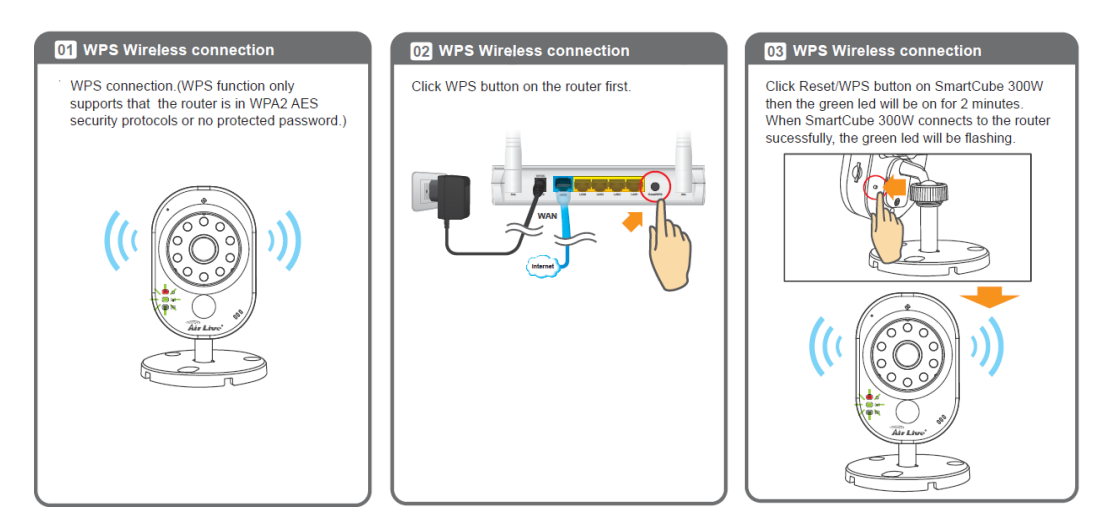

2. Set up the camera by Ethernet port:

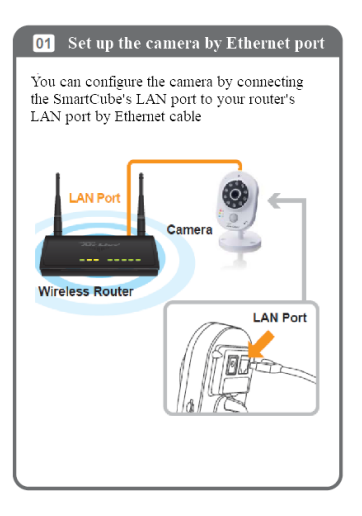